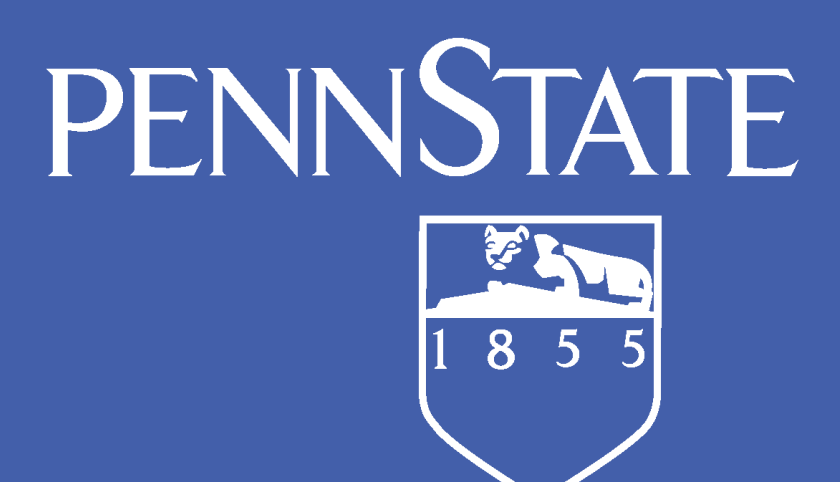

**RESEARCH POSTER PRESENTATION DESIGN © 2011 www.PosterPresentations.com**

**6.** Everyone waits for training plan approval, which can come as late as a week before courses start. **7.** The individual needs to register for courses while awaiting approval, but cancel courses prior to the 1st day of the semester if training plan is not approved and no other

# **Trade Adjustment Assistance (TAA)**

- **1. Free education to upgrade skills and/or find new employment**
- **2. Allows adult learners to return to school for high priority occupations**
- **3. Students graduate without student loan debt**
- **4. Since 1975, the TAA program has served more than 2 million U.S. workers**

hose TAA fundir will cover all educational expenses!

## **Benefits to the Student**

**The Trade Adjustment Assistance (TAA) Program is a federal entitlement program that assists U.S. workers who have lost or may lose their jobs as a result of foreign trade.** 

## **Definition**

**A group of workers may be eligible for TAA if their jobs are lost or threatened due to traderelated circumstances as determined by the Department of Labor investigation. These circumstances may include:**

- **ƒIncreased imports**
- **Shift in operations to certain countriesƒ**
- **Supply or downstream production to certain companies with TAA-certified workers.**

## **Eligibility Benefits to Penn State**

- **1. Reliable source of funding promotes student retention**
- **2. Students graduate prepared for high priority occupations, which improves employment rates of graduates**
- **3. Consistent revenue for the campus**
- **4. Between July 2014 and April 2015, the state of Pennsylvania committed over \$640,000 to World Campus students**

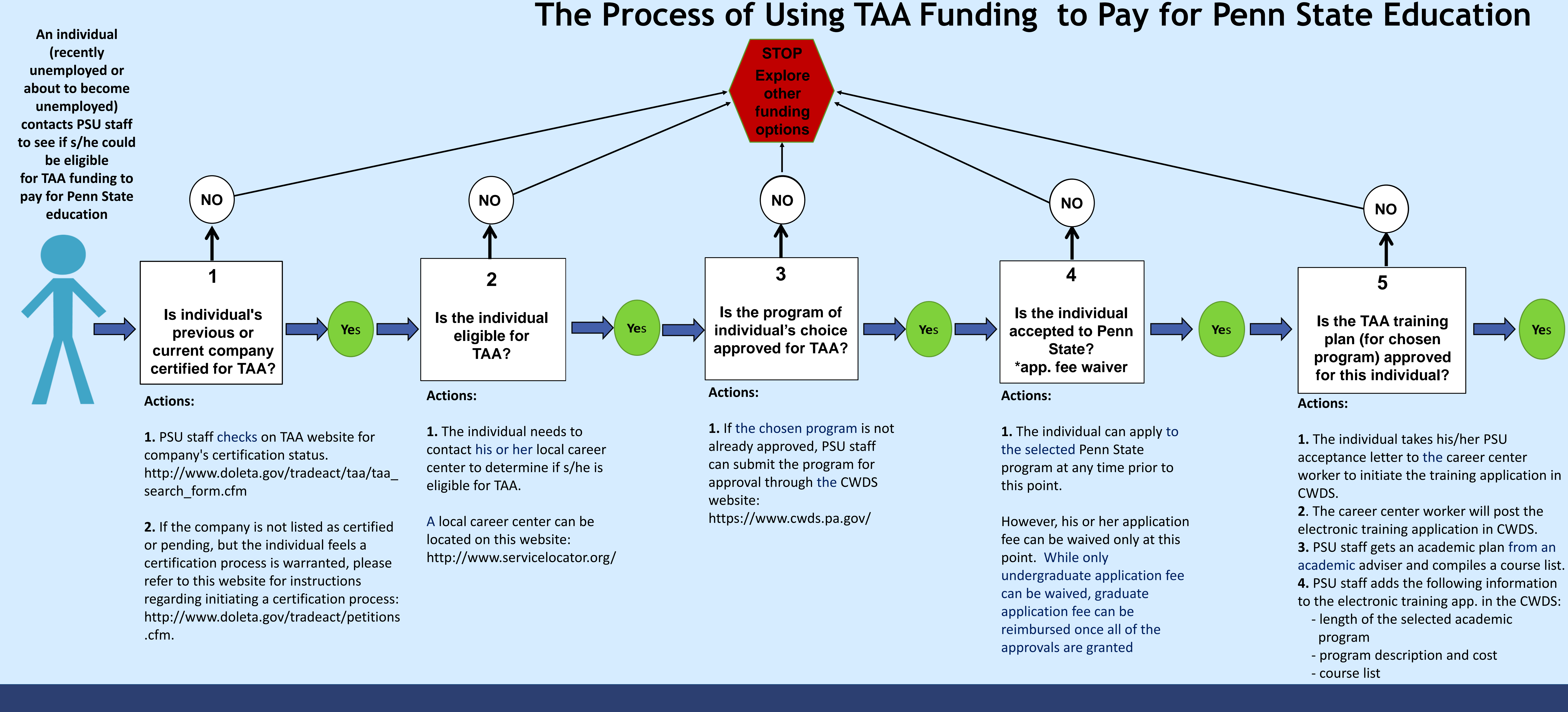

**5.** Career center worker finalizes the electronic training app. in CWDS and submits it for approval by the State.

funding options are available.

**6 Secure OSP Contract**

**PSU Staff Fulfills Ongoing Administrative Responsibilities**

### **Actions:**

- **1**. Order books each semester
- **2**. Report attendance weekly
- **3.** Monitor academic progress every 6 month

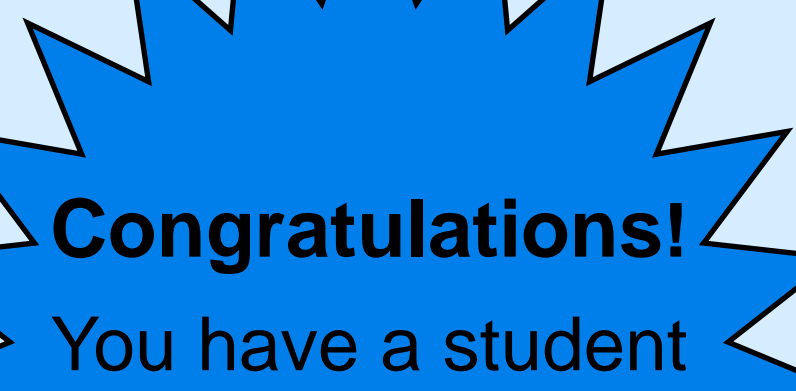